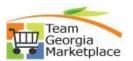

## Register as a Sourcing Bidder

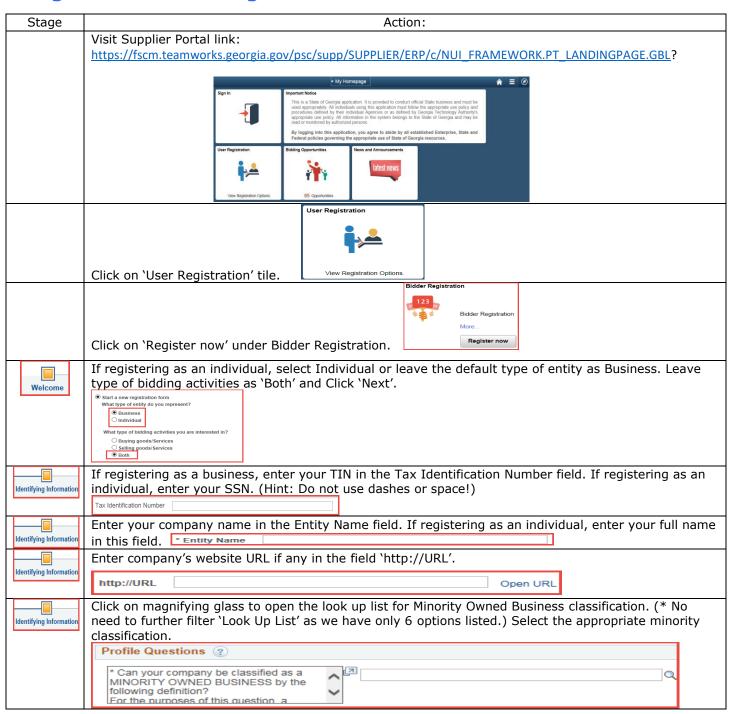

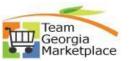

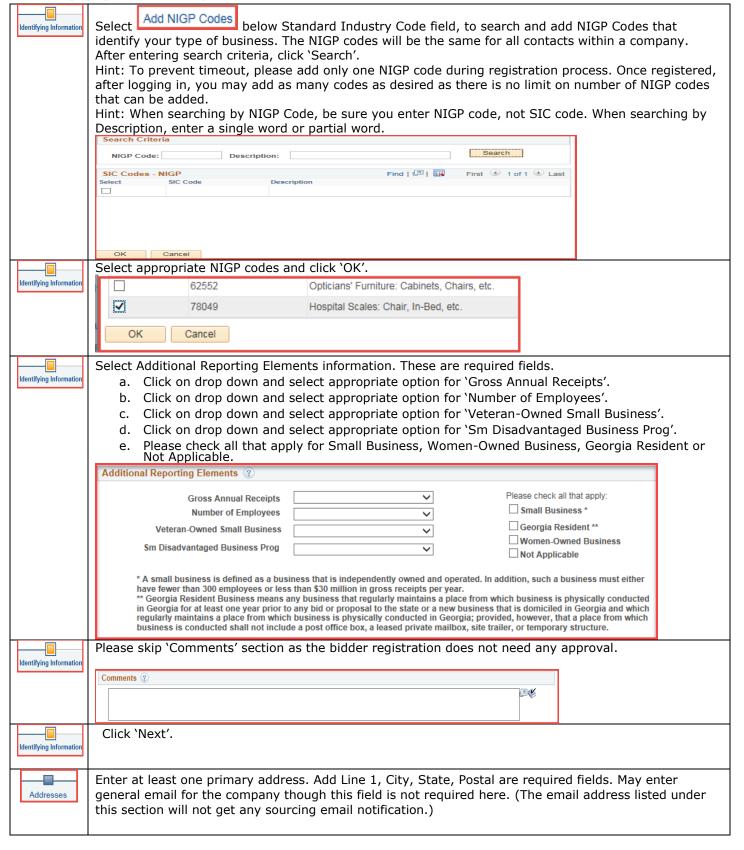

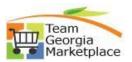

|              | Welcome                                                                                                    | Identifying Information                                      | Addresses               | Contacts                    |   |
|--------------|----------------------------------------------------------------------------------------------------|--------------------------------------------------------------|-------------------------|-----------------------------|---|
|              | Addresses - Step 3 of 5                                                                                                    | 5                                                            |                         | Exit                        |   |
|              | Please provide a Primary Address for your company. If your company has multiple site locations, the Primary Address would be the main headquarters.  Primary Address ②                                                                                                    |                                                              |                         |                             |   |
|              | * Country USA Q United States                                                                                                    |                                                              |                         |                             |   |
|              | Address 1                                                                                                    |                                                              |                         |                             |   |
|              | Address 2                                                                                                    |                                                              |                         |                             |   |
|              | Address 3 City                                                                                                    |                                                              |                         |                             |   |
|              | County                                                                                                    | Postal                                                       |                         |                             |   |
|              | State                                                                                                    | Q                                                            |                         |                             |   |
|              | Email ID                                                                                                    |                                                              |                         |                             |   |
| Addresses    | Please check appropriate check box if your Bill To, Ship To and Invoice addresses are different from your primary address and enter appropriate address details.                                                                                                    |                                                              |                         |                             |   |
|              | Other Addresses ②                                                                                                    |                                                              |                         |                             |   |
|              | Check boxes below to indicate addresses that are diffe                                                                                                    | erent from your Primary Address above:                       |                         |                             |   |
|              | Address for remitting payment                                                                                                    |                                                              |                         |                             |   |
|              | ☐ Ship To Customer  Address for shipping goods/service                                                                                                    |                                                              |                         |                             |   |
|              | ☐ Invoice Address  Address from which you send invoice                                                                                                    |                                                              |                         |                             |   |
| Addresses    | Click 'Next'.                                                                                                    |                                                              |                         |                             |   |
| / tudi ococo |                                                                                                    |                                                              |                         |                             |   |
| Contacts     |                                                                                                    | er account by clicking 'Add (                                |                         |                             |   |
| Contacts     | Add First Name, Last Name, Title, Email ID, Telephone, Fax Number (if applicable), Contact Type for User under Contact Information. Please leave 'Primary Contact' field unchecked as it will automatically apply as primary contact. (Depending on the contact title selected, the email address listed under this |                                                              |                         |                             |   |
|              |                                                                                                    | y sourcing email notificatior                                | 1.)                     |                             |   |
|              | Contact Information ②                                                                                                    |                                                              |                         |                             |   |
|              | * First Name  * Last Name                                                                                                    | Primary Contact                                              |                         |                             |   |
|              | Title                                                                                                    |                                                              |                         |                             |   |
|              | * Email ID                                                                                                    |                                                              |                         |                             |   |
|              | * Telephone                                                                                                    | Ext                                                          |                         |                             |   |
|              | Fax Number  Contact Type                                                                                                    | <u> </u>                                                     |                         |                             |   |
| Contacts     | Enter User ID. Enter password into 'Password' and 'Confirm Password' field. 'Language' and 'Currency Code' are defaulted to 'English' and 'US Dollar'. May select 'Time Zone'. Click "OK" at the bottom of the page. By default, Contact will be assigned to Primary address.                                       |                                                              |                         |                             |   |
|              | User Profile Information ②                                                                                                    |                                                              | ,                       |                             |   |
|              | * Requested                                                                                                    | (User's account login name. Entered value must be            | at                      |                             |   |
|              | User ID least o characters and be in all capits.)  Password (The password is case sensitive, it must be at least 8 characters long and contain at least one number and one                                                                                                    |                                                              |                         |                             |   |
|              | Confirm Password                                                                                                    | special character. (Example - Password1!))                   |                         |                             |   |
|              | Language English Code                                                                                                    |                                                              |                         |                             |   |
|              | Time Zone  Currency US Dollar                                                                                                    |                                                              |                         |                             |   |
|              | Code                                                                                                    |                                                              |                         |                             |   |
|              | OK Cancel                                                                                                    |                                                              |                         |                             |   |
| Contacts     | To create accounts for                                                                                                    | other users, click "Add Cont                                 | act" otherwise click `N | ext'.                       |   |
|              |                                                                                                    |                                                              |                         |                             |   |
| Submit       |                                                                                                    | on to review the registration<br>reviewing and accepting Ter |                         | e "Submit" button to submit | t |
|              |                                                                                                    |                                                              |                         |                             |   |

## QUICK REFERENCE GUIDE TEAM GEORGIA MARKETPLACE

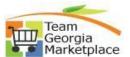

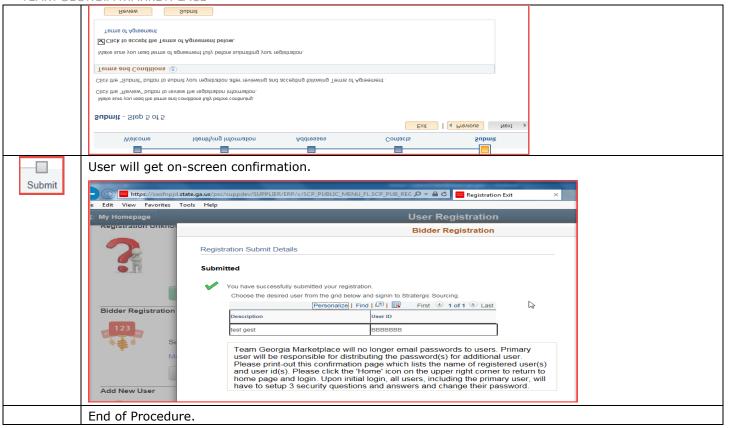